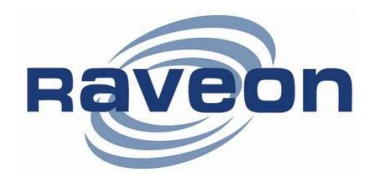

**Technical Brief AN122 Rev C1**

# **M7 Series Modems for SCADA Applications**

*By John Sonnenberg Raveon Technologies Corp*

# *Su m ma ry*

The *M7*™ series of data radios from Raveon Technologies make ideal wireless modems for SCADA and telemetry systems. This Application Brief describes the general requirements for a wireless SCADA modem and then provides the information needed to configure an M5 or M7 series modem to work in common SCADA applications.

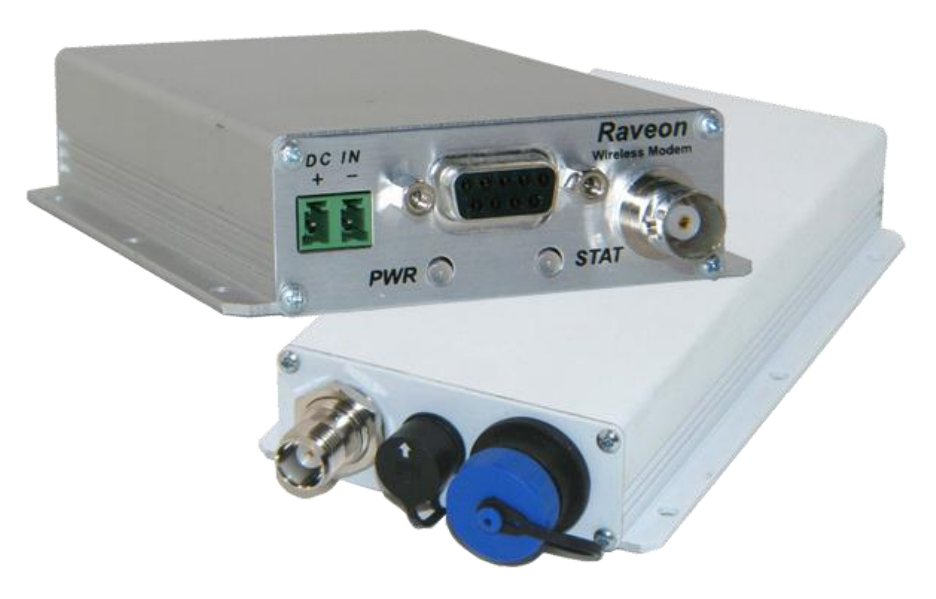

# *Wire le ss SC AD A*

In a traditional wired SCADA system, a device is monitored by some type of computer or other human-to-machine interface. The user may have something as simple as an LED indicator, or as complex as a computer server for the operator. The human interface communicates to another electronic device that is remotely located at the monitored location. Often this remote device is a Remote Terminal Unit (RTU) or Programmable Logic Controller (PLC).

*Typical SCADA System*

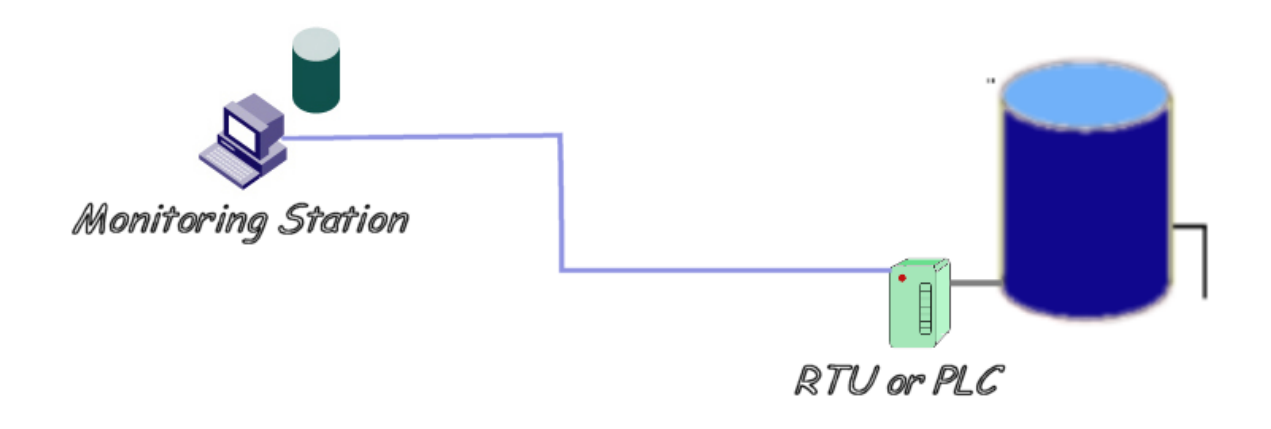

When the distance between the monitoring station and the device being monitored (the water tank above) is not trivial, than a wireless link between the two sites becomes a logical means of connecting them.

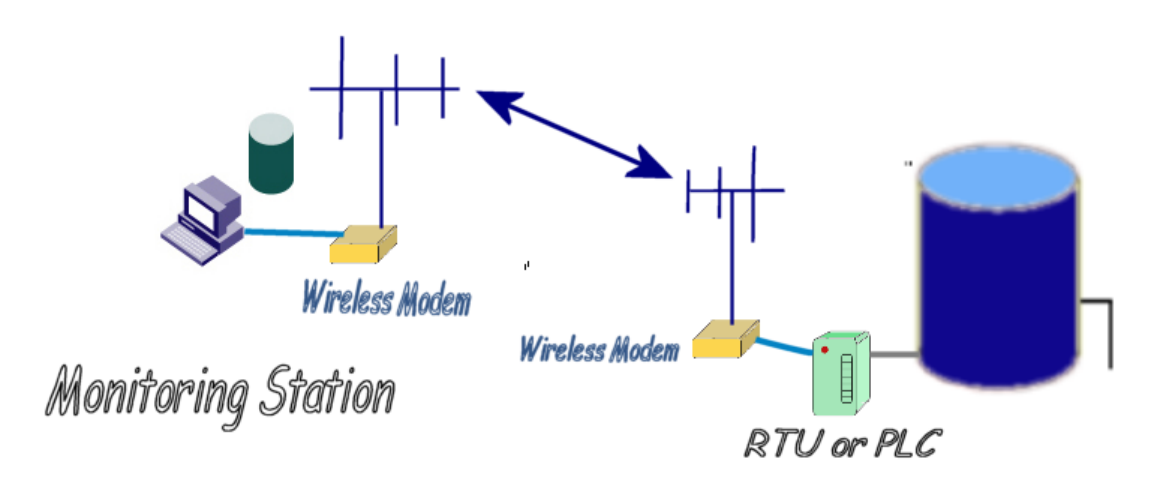

# *Raveon's Features for SCADA Applications*

**High-speed** over the air data rates. 19200bps in 25kHz channel, 9600bps in 12.5kHz.

**Remote status monitoring** including DC voltage, packet error statistics, modem "up time", and receiver signal strength.

**Easy to use**. Plug-in, Turn-on, and GO. Transmit data in = Receive data out.

**Lowest current draw** in industry. The M7 wireless modems draw less than 90mA in the receive mode.

**Wide input voltage** with high-efficiency switching voltage regulator.

**Packetized AND Streaming Data**. Integrated Packetized data protocol with error correction and built-in Streaming Real-Time operation. User selectable.

**ARQ error correction** and retransmission capability. Totally transparent to the application.

Capable of **store-and-forward repeating** operation.

**Small size.** Extruded aluminum enclosure is small, and very rugged.

**16 bit addressing** for up to 65,525 different unique device addresses per channel. Radio channels may be shared with no interference between users.

Supports **group and broadcast** transmissions. Network mask allows groups of any size.

**Easily to configure**. *Raveon* modems are configured using "AT" commands through the modem's serial port. Raveon also provides free of charge, *Radio Manager*, a easyto-use PC program with a graphical user interface to configure and program all Raveon Radios.

**RS-232, RS-422, or RS-485 serial port**. Programmable serial baud rates up to 115200 make the *M7* radio modem compatible with most every PLC, PC, and HMI device made.

**Programmable over-the-air data rates.** With the *M7* radio modem, you can choose how your system will work. Set the OTA data slower for extended communication range, or set it fast for lowest latency. *Your choice*.

**SkyLine compatibility** mode for use in older Sonik radio systems.

# *Going Wireless*

#### **W i r ed C o n n ect i on**

The telemetry industry has standardized on a number of different protocols to use in these types of applications. Most protocols were based upon the assumption that the cabling between the monitoring station and the RTU/PLC is an RS-232 or RS-422 serial link. The protocols commonly used on these serial links are MODBUS-RTU, MODBUS-ASCII, DF1, DNP-3, and IEC870. All of these protocols can operate using hard-wired connections. Because the Raveon Radios mimic a hard-wire (data-in equals data-out), in most cases, the protocols will also work using a wireless modem.

#### *M 7* **M o d em s w it h M o d b u s**

*Raveon* radio modems support Modbus-ASCII networks with no special configuration. Modbus-ASCII was designed specifically to work well over wired and wireless modems, and uses 7-bit data. All *Raveon* modems support 7-bit data.

Modbus-RTU uses 8-bit data. Some modems and older systems do not work with 8-bit data, but *Raveon's* wireless modems support both 7 bit and 8 bit data. There are some considerations when using radio modems with Modbus-RTU:

**Latency** The difference between M5 and M7 series wireless modems and a multi-drop wired network is that the wireless modems introduce some additional latency (delay) into the system. Most Modbus-RTU applications can tolerate this latency, but some cannot. If your Modbus application does not tolerate

Copyright 2006 **3** Raveon Technologies Corp.

latency, then use Modbus –ASCII. Modbus-ASCII is compatible with *Raveon* radio modems. The following table shows Latency vs. Over-the-air bit rate for Raveon narrow band *radio* modems in the packetized mode.

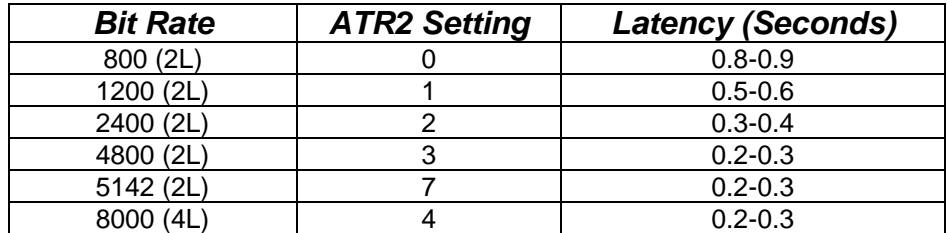

**Time-Outs** Some versions of the Modbus protocol have short response timeout requirements that may not be compatible with radio modem latencies. Modbus-RTU is compatible with the normal *FireLine* latencies but does have inter-character delay requirements that must be met. *Raveon* modems have programmable time-outs to facilitate the control of latency.

*Modem IDs* The M5 and M7 series modems have 16 bit IDs. Most SCADA systems work in a broadcast configuration, where all modems hear all other modems. To do this, set the net mask to all zeors (*ATMK 0000*). Be sure to set each unit ID in each modem to a unique ID number, so that the duplicate packet filtering works properly. All Raveon modems filter out duplicate packets, so that operation with repeaters does not cause duplicate packets being received.

For lowest latency, Raveon's unique "Streaming" mode of operation provides data transfer with latency only slightly higher than wired configurations. No other radio modem on the market offers both error-free packetized operation AND Streaming data operation.

### *M 7* **M o d em s w it h D F 1**

The DF1 protocol works well with the Raveon radio modems as long as the over-the-air data rate is set to 4800 bps or higher. The stock-configuration of the radio modem works with the Rockwell "*DF1 Polling Driver*".

To reduce latency in the polling, it is suggested that certain stock-parameters in the *FireLine* be a adjusted to values more optimized for use in a polled environment. The following is a list of parameters in the radio that may be adjusted to reduce latency when using the DF1 protocol.

- 1) Reduce the serial-port time-out value down to 2mS (**ATR3 2**)
- 2) Set the serial port to 19200bps (**ATBD 4**)
- 3) Configure the Over the air data rate to 8000bps (**ATR2 4**) This will reduce the communication range, so only do this if the link-margin on the system is adequate.
- 4) Use the "Streaming Mode" of communications. (**ATMT 2**) The factory default is the "Packet Mode", where all data is error checked and sent in packets. The Streaming mode initiates transmissions faster, and sends characters over-the-air as they stream in, but does not check for errors. DF1 is tolerant of noise and over-the-air bit errors, and in most cases works well in streaming mode. In

mission-critical or safety situations, packet mode would be more appropriate as it's data transmission is more deterministic.

# **Configuring the M5 or M7 Radio**

For SCADA applications, configure the radio as per the user manual. In most cases, the factory defaults are the best place to start. Set the frequency using the **ATFX xxx.xxxx** command. Then, based upon your system, configure the following parameters:

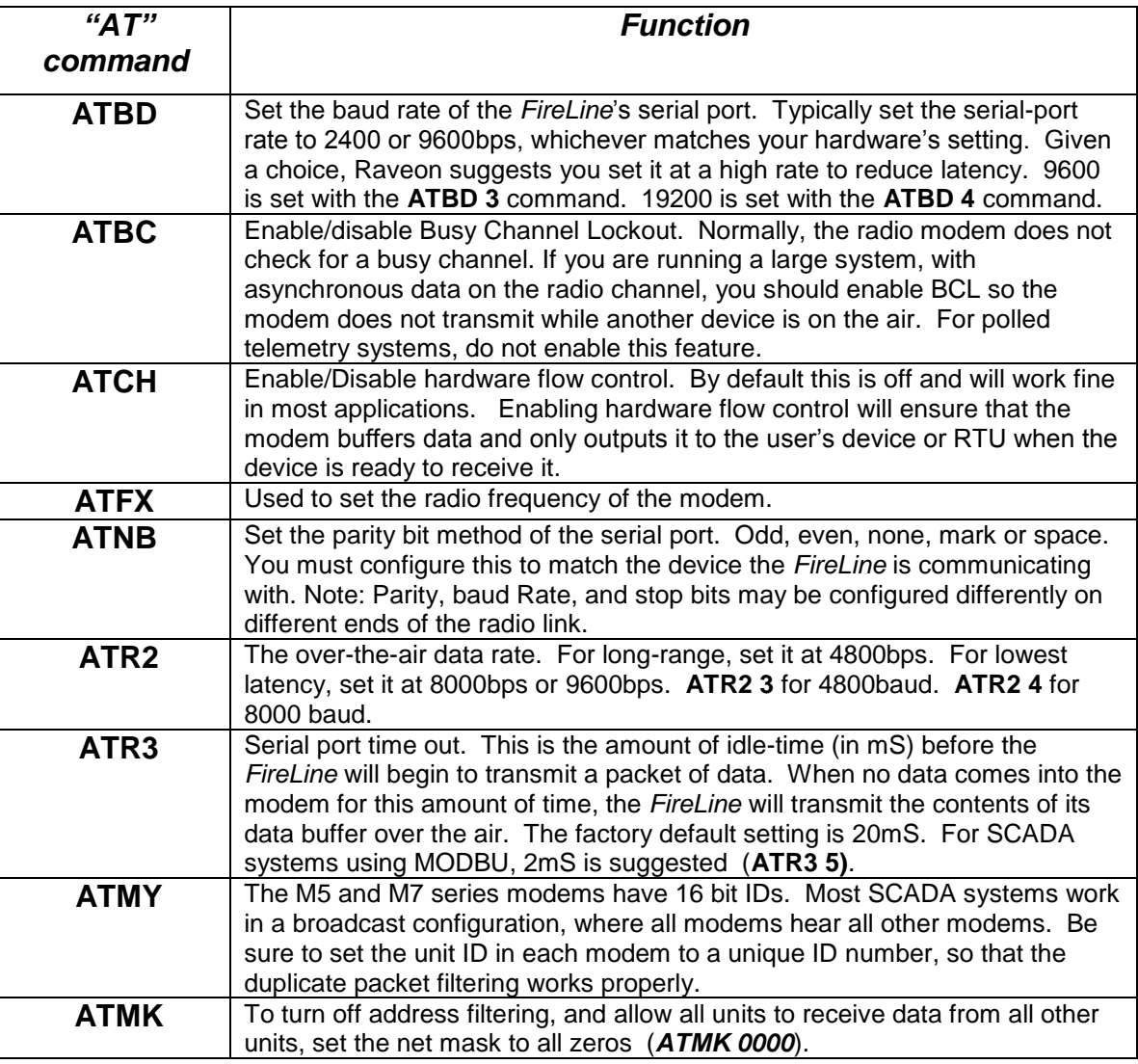

For example, with *a* modem configured for 8000 baud over the air, 9600baud serial ports, 2mS time-out, the total time for a MODBUS "Read Module Name" command (\$01M) command to receive the response back is 150mS in Packet Mode.

A DF1 polling system with *M5 Fireline or M7* modems configured for 8000 baud over the air, 9600baud serial ports, 2mS time-out, and Streaming Mode will allow RTU's to be polled and responses returned in about 80mS round-trip.

# **Repeating For Extended Range**

For longer communication ranges, high RF noise environments or obstructed line of sight applications it may be necessary to use a repeater to establish a reliable communications link.

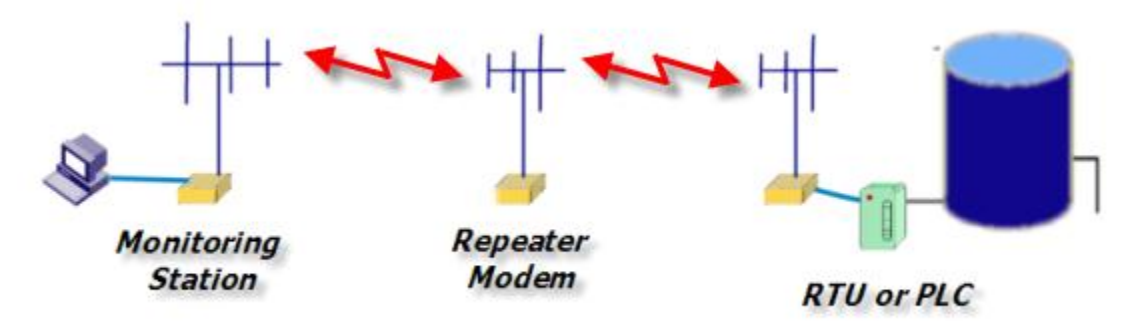

Incorporated in the radio is a built in store-and-forward repeater function. The repeater function works only in the Packet Mode, and will not repeat streaming messages. A repeater can extend the range of a system by 2-20X, depending upon how high-up above the average terrain the repeater is mounted.

The following table shows a typical repeater system configuration in packetized mode.

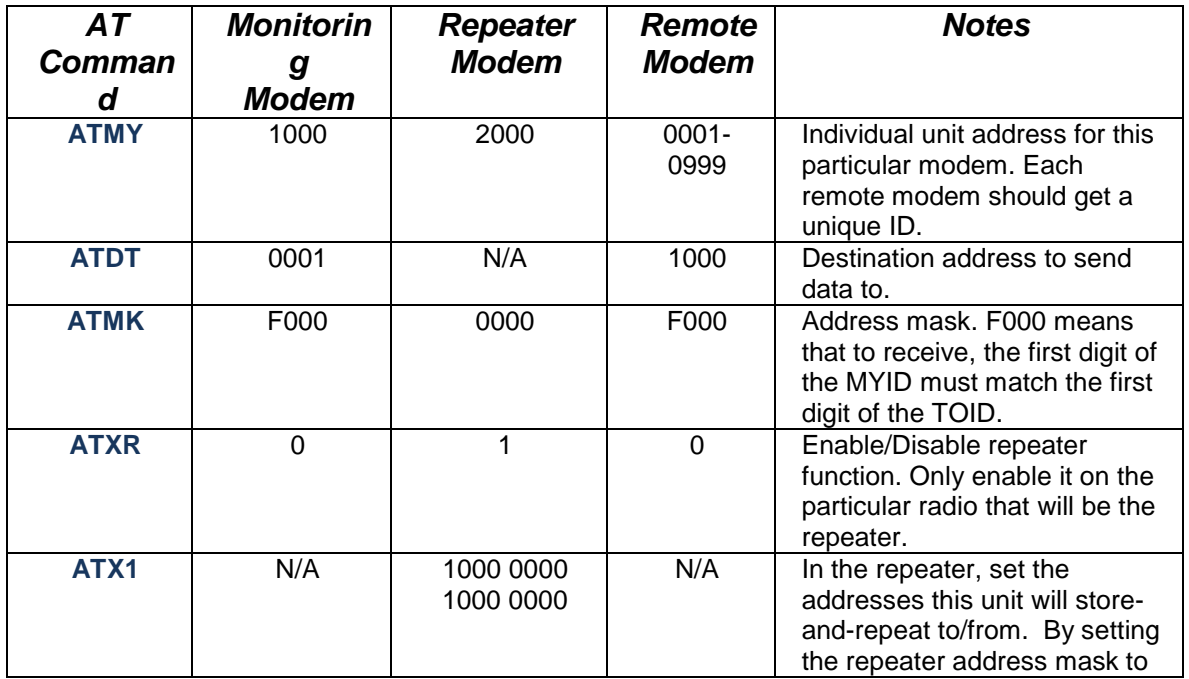

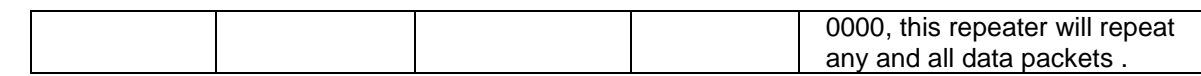

## *Serial Port*

#### **R S 2 32 or R S48 5**

Raveon's *M5 and M7* radio modems come standard with RS-232 serial ports. They may be ordered with an RS-422 and RS-485 options.

For SCADA systems, a typical configuration is to have the radio modem connected to the HID/computer to have an RS-232 serial port. The RTUs in the field usually use RS-485, so the radio modems connected to the RTUs should have the RS-485 option installed. A system may mix RS232 and RS485 modems with no adverse consequences.

### **Buffer Status**

On the M7 series of radios, there is a command ATJF that will allow the user to set the CTS threshold. By default, this is set to 80% of the buffer's size. When the internal data buffer of the M7 reaches this threshold, the CTS hardware handshake line is negated.

The user may change this threshold. If you want the M7 CTS line to indicate when there buffer is empty (all data has been transmitted), then set the **ATJF** parameter to 1 (**ATJF 1**). This will have the effect of negating CTS whenever there is any data in the M7's data buffer. When all data has been transmitted over-the-air, the CTS line will be asserted again. It is a handy way to receive a hardware indication that a transmission has gone out, and the radio is ready for more data.

But remember, regardless of the ATJF setting, the M7's data buffer can hold thousands of bytes of data, queuing them up to be sent over the air. The ATJF command only affects the threshold where CTS is asserted, not the size of the internal data buffer in the 7.

For additional information, contact:

#### *Raveon Technologies Corporation*

2461 Impala Drive Carlsbad, CA 92010 - USA

Phone: 1-760-444-5995 Fax: 1-760-444-5997 Email: sales@raveon.com